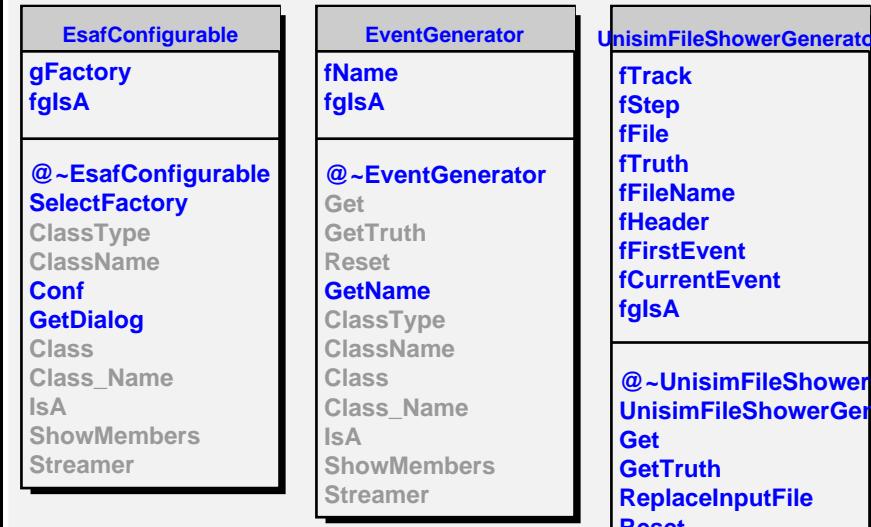

**ShowerGenerator DwerGenerator** File **Reset Open Close ClassType ClassName LoadTrack LoadHeader LoadTruth Class Class\_Name IsA ShowMembers Streamer StreamerNVirtual**